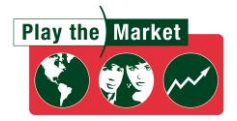

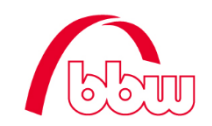

# **Erfahrungsbericht: "Play the Market" im P-Seminar**

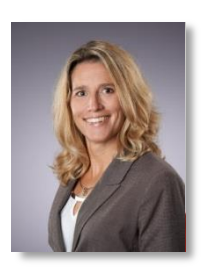

 **Lehrkraft:** Kerstin Schmidbauer, Vöhlin-Gymnasium Memmingen  **Klassenstufe:** Jahrgangsstufe 10, Kurs Wirtschaftsinformatik oder Wirtschaft und Recht

## *Wie geschieht die Einführung in das Planspiel "Play the Market"?*

Die Anmeldung zum Planspiel und der spätere Technikcheck erfolgen gemeinsam im Computerraum. Damit ist sichergestellt, dass auch alle Schüler der Klasse zum Planspiel zugelassen sind. Die Einarbeitung in das Handbuch erfolgt in Kleingruppen, die Demosoftware wird im Unterricht getestet.

### *Werden die Entscheidungen im Unterricht oder in der Freizeit abgegeben?*

Während der Planspielphase wird eine Unterrichtsstunde pro Woche für die Entscheidungsfindung verwendet. Oftmals sind die Teams so in Diskussionen und Berechnungen vertieft, dass diese Stunde viel zu schnell vorüber ist. Die Schüler treffen sich dann nachmittags in ihrer Freizeit, um ihre Entscheidung abzuschließen. Insgesamt nimmt der Zeitbedarf der Schüler mit zunehmender Spieldauer ab.

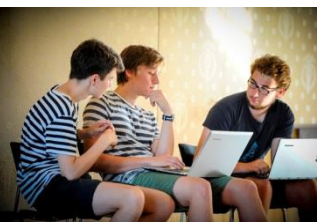

### *Welche Themen decken Sie mit "Play the Market" ab?*

Es werden betriebswirtschaftliche Begriffe und Inhalte aus Wirtschaftsinformatik (8.-10. Jgst.) und Wirtschaft / Recht vertieft und vor allem praxisorientiert angewendet wie z.B.:

- $\lambda$  Analyse von Bilanz und GuV beim Jahresabschluss
- Geschäftsprozesse im Industriebetrieb
- $\mathbf{\hat{x}}$  Konsumentscheidungen des Haushalts
- Der Markt und Preisfestsetzung durch Angebot und Nachfrage

### *Werden die Schüler für ihre Teilnahme bei "Play the Market" bewertet?*

Engagierte Schüler erhalten für den Erfolg bei der Planspielteilnahme eine Note.

### *Haben Sie einen Tipp für andere Lehrkräfte?*

Die Unterrichtseinbindung und die damit verbundene Unterstützung durch den Lehrer bei unklaren Begriffen oder Fragen sind immens wichtig für die Motivation und den Erfolg der Schüler. Den Schülern macht das Planspiel riesig Spaß und oftmals höre ich: "Ah deshalb brauch ich das (gemeint ist meist Buchführung mit Bilanz und GuV)." Mein Tipp: Einfach mal selbst ausprobieren!